# for Stateful Serverless Functions

Kinga Marek, Luca De Martini, Alessandro Margara

Nubes: Object-Oriented Programming

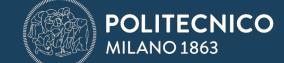

### Function as a Service

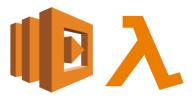

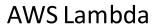

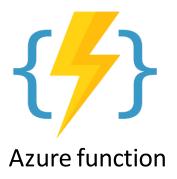

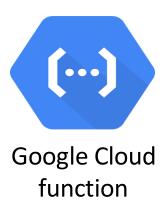

## Advantages of serverless

- no need for servers' management
- automated scaling of services
- pricing based on actual resource usage

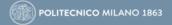

#### Function as a Service

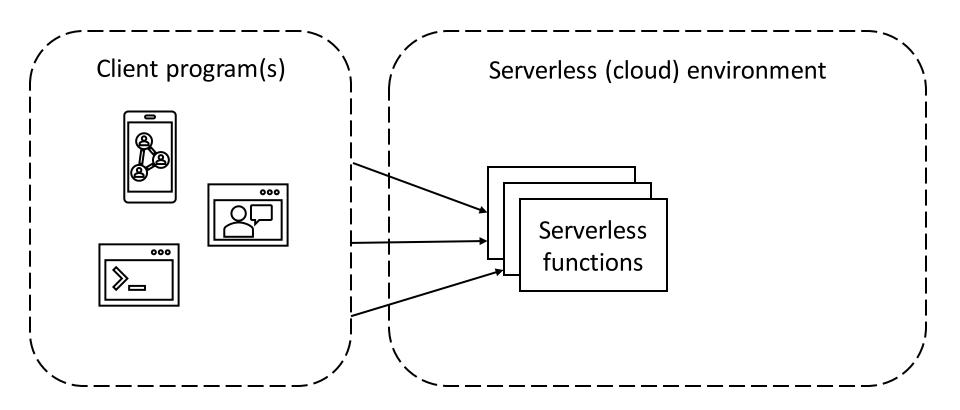

#### Function as a Service

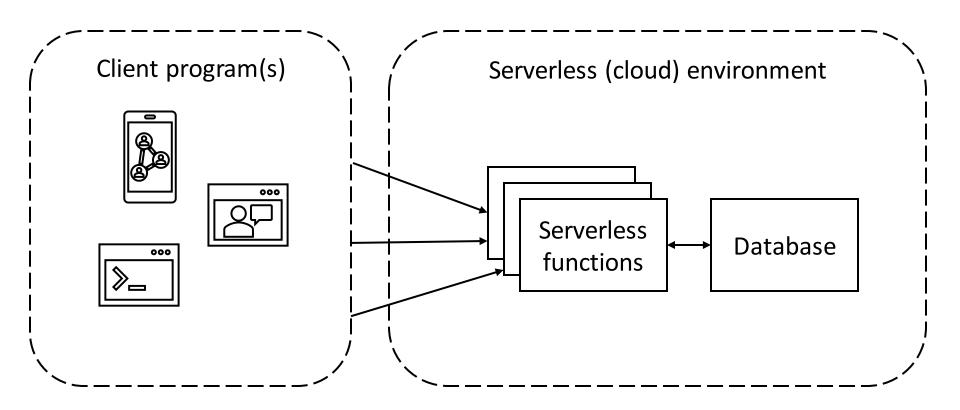

### The problem

The developers need to write the code for interactions between the application logic and storage.

As a result, the approach:

- increases complexity
- slows down the development process
- hampers modularity and reuse

## Nubes and its goals

Nubes is a novel programming model for stateful serverless functions.

#### The goal is to:

- accelerate the development process
- introduce low overhead in terms of latency

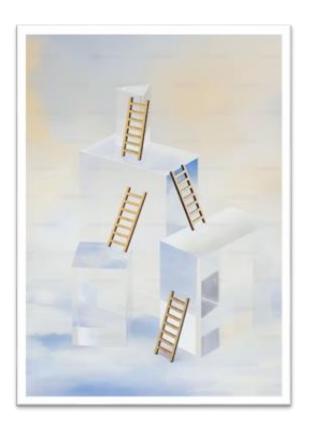

## Objects as basic building blocks

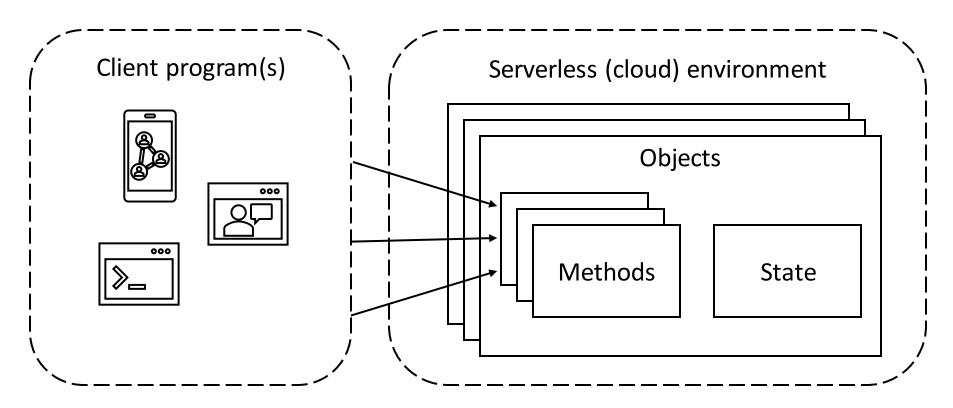

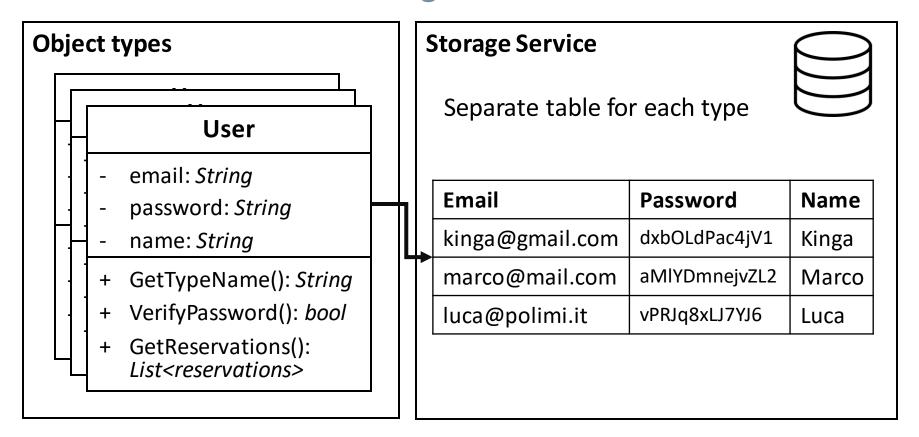

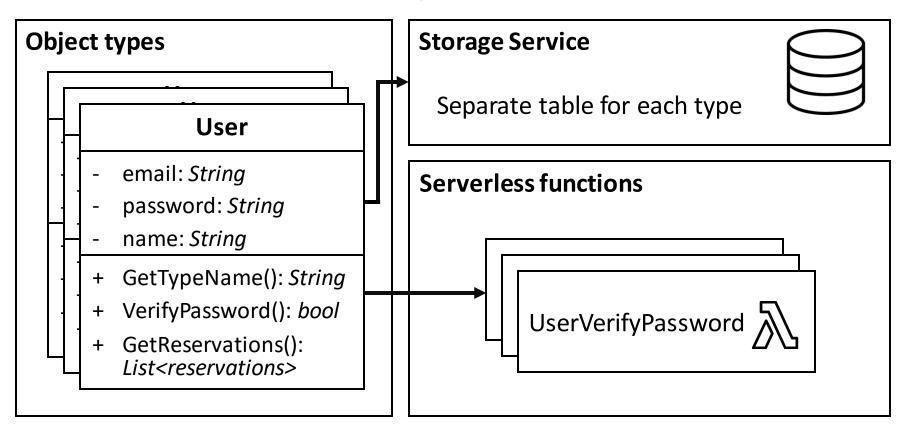

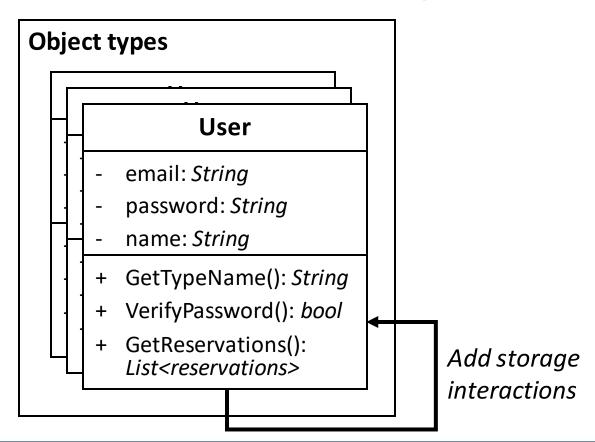

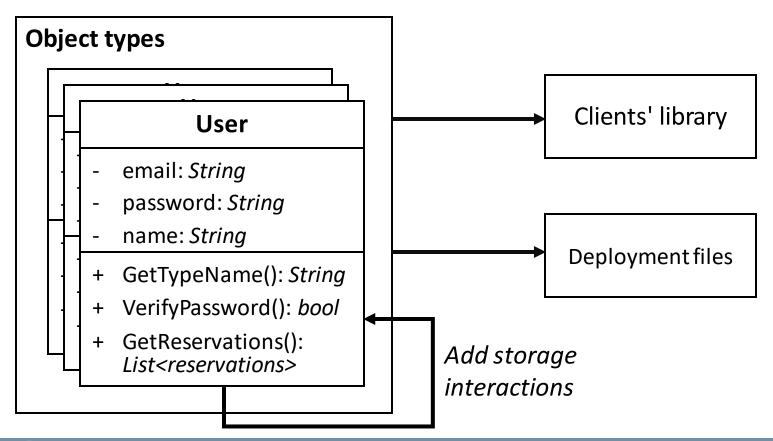

### Object types' definitions

```
type User struct {
                        string
    Id
    FirstName
                        string
                        string
    LastName
    Email
                        string
                        string
    Password
func (User) GetTypeName() string {
    return "User"
```

#### **Custom Ids**

```
type User struct {
                        string
    FirstName
                        string
    LastName
                        string `nubes:"id"`
    Email
                        string
    Password
func (User) GetTypeName() string {
    return "User"
```

# **Objects lifecycle**

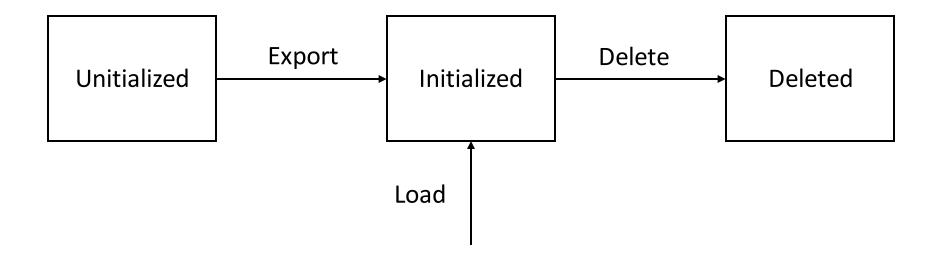

# Relationships

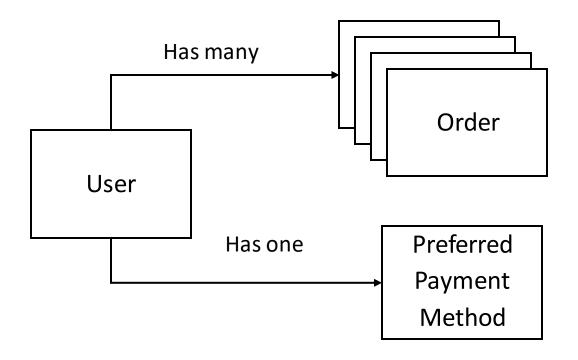

### Relationships

```
type User struct {
                        string
    FirstName
                        string
    LastName
                        string `nubes:"id"`
    Email
    Password
                        string
                        lib.BiRefList[Shop]
    Shops
     `nubes:"hasMany-Owners"`
                        lib.RefList[Order]
    Orders
```

#### **Evaluation**

Nubes was compared with standard methodology for developing stateful serverless applications: manual writing of interactions with the storage

Evaluation aimed at answering two research questions:

- 1. Are applications developed with Nubes simpler than equivalent baseline applications?
- 2. Does developing applications with Nubes incur any significant runtime performance overhead with respect to applicable baseline?

### **Experimental setup**

Three implementations of server-side application for hotel booking service:

- 1. Nubes the proposed approach
- **2. SSF** the traditional approach, normalized storage
- 3. SSF-custom the traditional approach, storage schema optimized for task at hand

Use cases were derived from *DeathStarBench* (Yu Gan et al., 2019), an open-source benchmark suite for microservices applications.

#### Effectiveness of the programming model

#### Concerns that were removed with Nubes:

- storage initialization
- read and write interactions with storage
- serverless functions handlers
- deployment files

| System | Lines of code<br>(written) | Lines of code<br>(generated) | Lines of code<br>(total) |
|--------|----------------------------|------------------------------|--------------------------|
| SSF    | 1020                       | 0                            | 1020                     |
| Nubes  | 368                        | 603                          | 972                      |

The baseline system requires **2.75 times** more lines of code than Nubes.

#### **Discussion**

Are applications developed with Nubes simpler than equivalent baseline applications?

#### Nubes:

- significantly reduces the amount of code to be written as well as its complexity
- enables a rapid migration to different cloud environments in the future

#### **Experimental setup**

- 50k users
- 5 cities
- 500 hotels
- 12.5k rooms
- 250k reservations

| Task                  | Features tested          |  |
|-----------------------|--------------------------|--|
| register-user         | export                   |  |
| delete-user           | delete                   |  |
| set-hotel-rate        | update                   |  |
| login                 | object method            |  |
| get-hotels            | get all 1:n rel.         |  |
| recommend             | get inverse 1:n rel.     |  |
| reserve               | export, update, n:m rel. |  |
| get-user-reservations | get all 1:n rel.         |  |

Performance metric: the execution time of each serverless function.

As a metric of performance, the execution time of each serverless function involved in the application was measured.

#### Performance evaluation

- the results of the three workloads configurations are nearly identical
- on average, the overhead introduced by Nubes is within 10% of the median duration of the SSF baseline
- the maximum overhead is about **23**% of the median w.r.t. SSF-custom system (task: retrieval of hotels in a city)
- the mean overhead considering all tasks w.r.t. SSF-custom is below 15%

#### **Discussion**

Does developing applications with Nubes incur any significant runtime performance overhead with respect to applicable baseline?

- Nubes, is a general framework, thus it cannot provide custom, task-specific optimizations:
  - this kind of optimizations may bring advantages in some use cases, but they lead to less general and reusable components
- developers may adopt Nubes to speed up the development process and then manually optimize only the required parts (if any)
- Nubes preserves the typical scalability of serverless solutions

#### Conclusions

#### Nubes:

- promotes modularity and reusability through the usage of object-oriented programming concepts
- accelerates and simplifies the development process
- The overhead that is introduced is limited w.r.t. custom implementations that sacrifice generality and reusability for performance
- preserves scalability of serverless solutions

In the future, we plan to extend Nubes with mechanisms that synchronize concurrent access to the object's state.